## **Serial Settings**

The serial port settings are always 8 data bits, no parity and one stop bit with a baud rate of 115200.

## **Commands and Requests**

All commands and requests start with the '!' character.

Commands end with a combination of the Carriage Return character (ascii 0x0D, referred to as <CR> in this document) and Line Feed (ascii 0x0A, <LF>). Often, a single <CR> is used, but because different systems handle these characters differently, it is also allowed to end with <LF>,  $<$ CR $>$  $<$ LF $>$  or even  $<$ LF $>$  $<$ CR $>$ . In this document, it is expected to be  $<$ CR $>$  $<$ LF $>$ , but all of these combinations are allowed instead.

Requests end with the character '?' and <CR><LF> (or any <CR><LF> combination as above).

Commands can have parameters, these are enclosed in parenthesis.

Replies to a request are formatted as the request with the reply values as parameters. Replies always use the <CR><LF> combination of line-end characters.

Commands and requests are not case sensitive.

In addition, it is possible to subscribe to status changes from the device. In this situation, whenever a status has changed (new state, new track etc.) the device will send a status. This status is formed exactly like a reply to a request, except it is followed by the character '!' before the <CR><LF> to indicate, that this is an asynchronous message, not a reply.

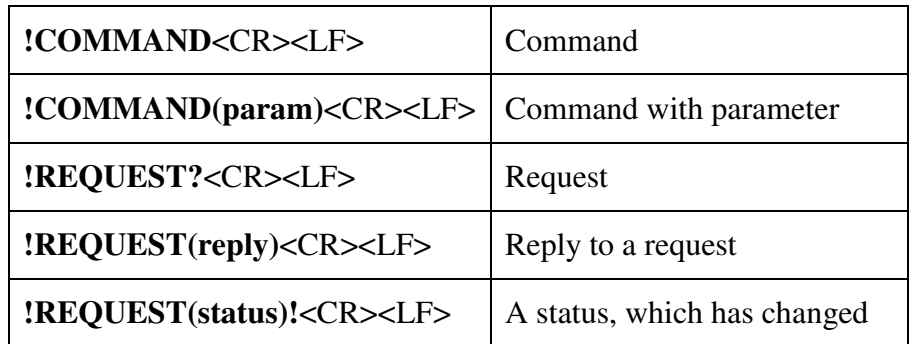

Commands and requests which are malformed or has invalid parameters will just be ignored. If a command or request is correct but followed by garbage before the line end chracter(s), the command or request will be executed and the garbage ignored.

## **Requests**

The following requests are available on the CD-2:

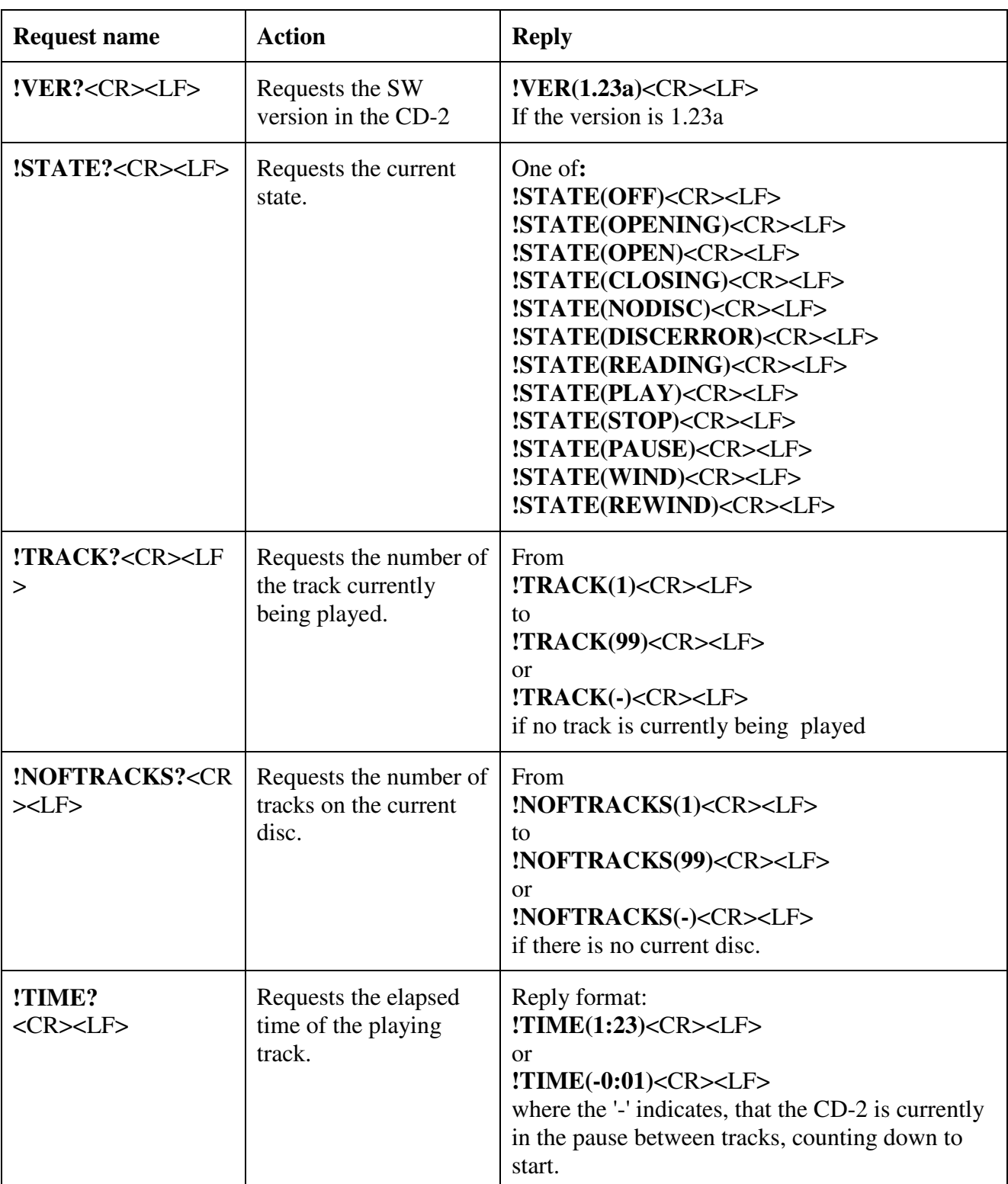

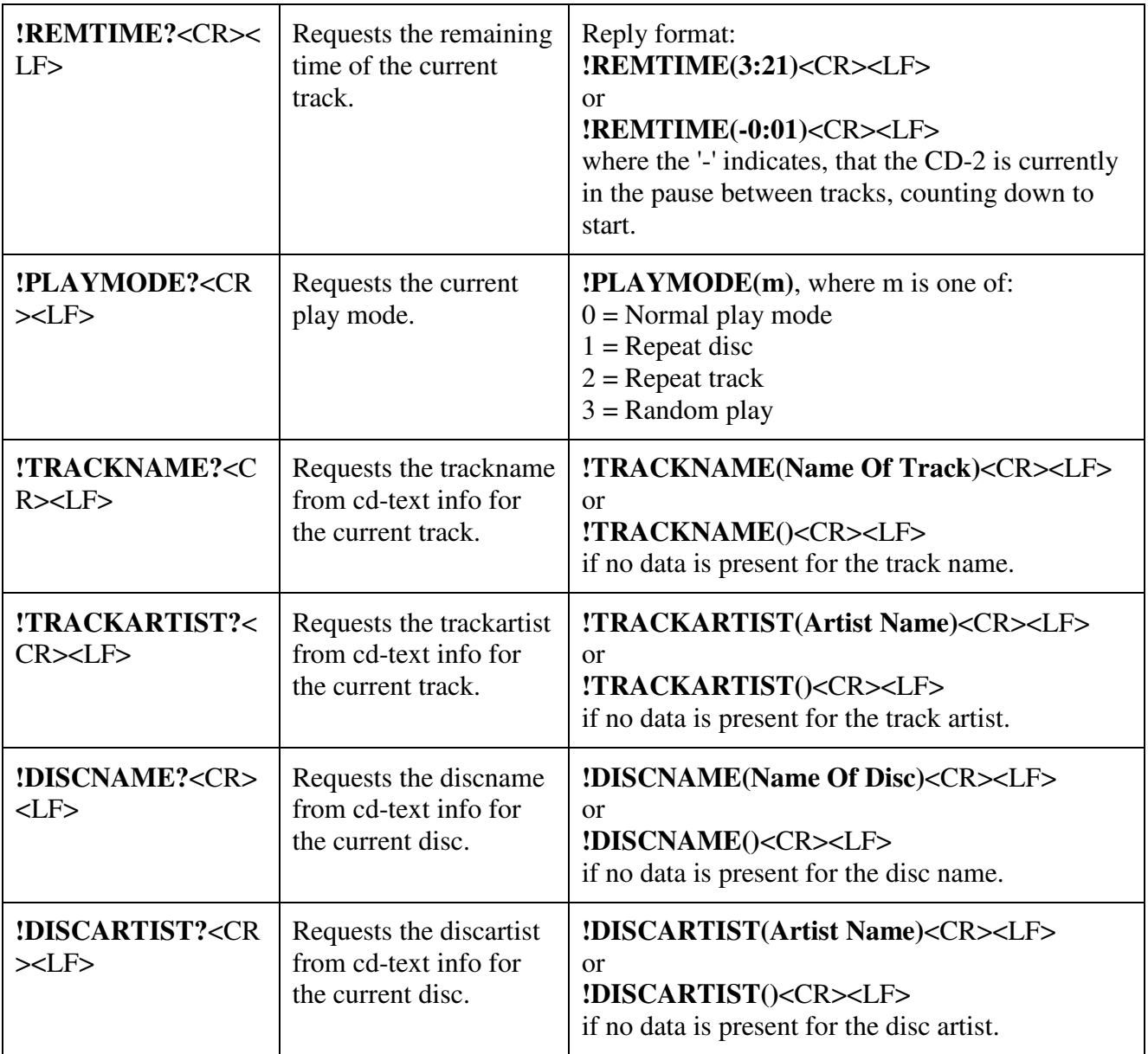

## **Commands**

The following commands are available on the CD-2.

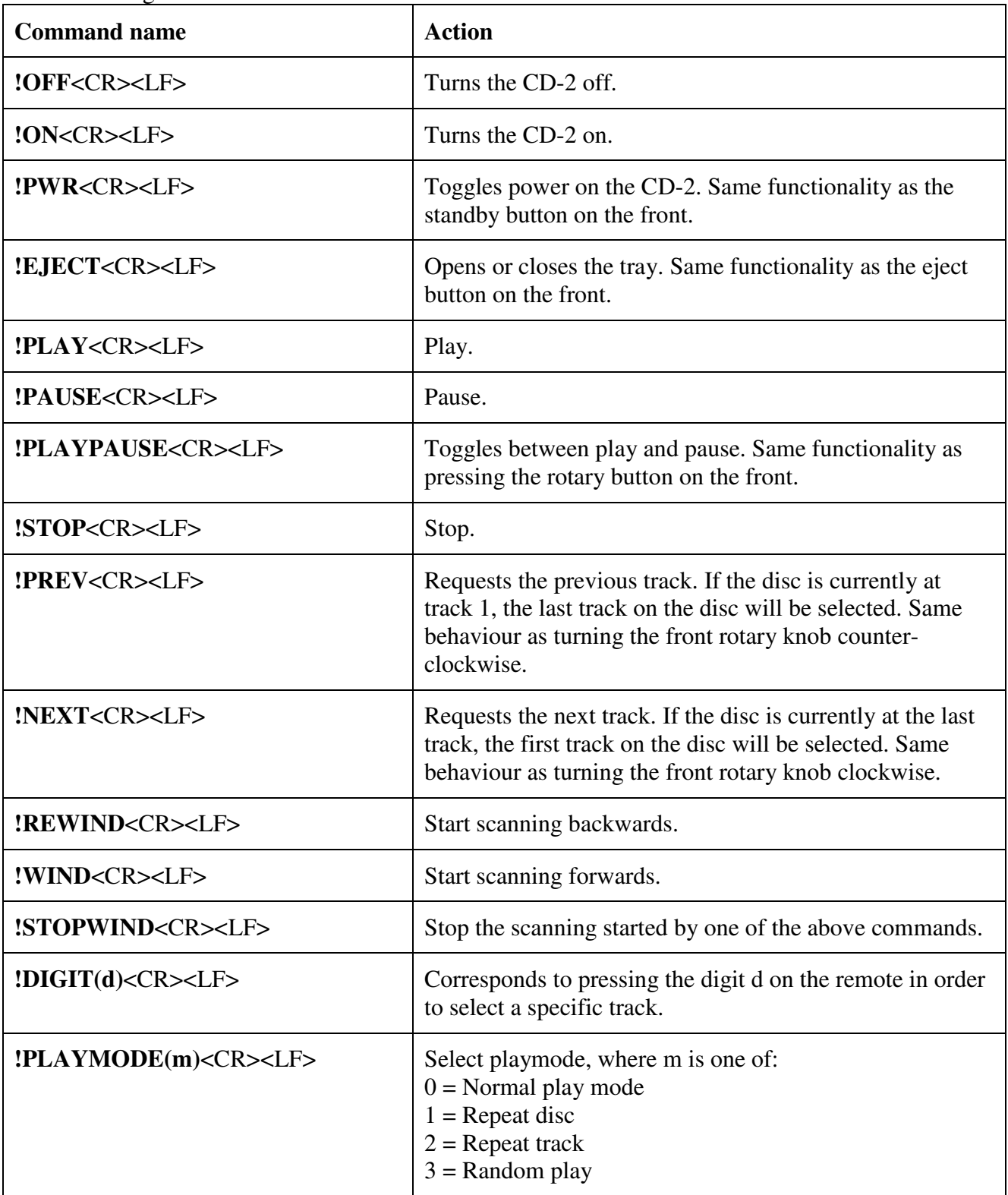

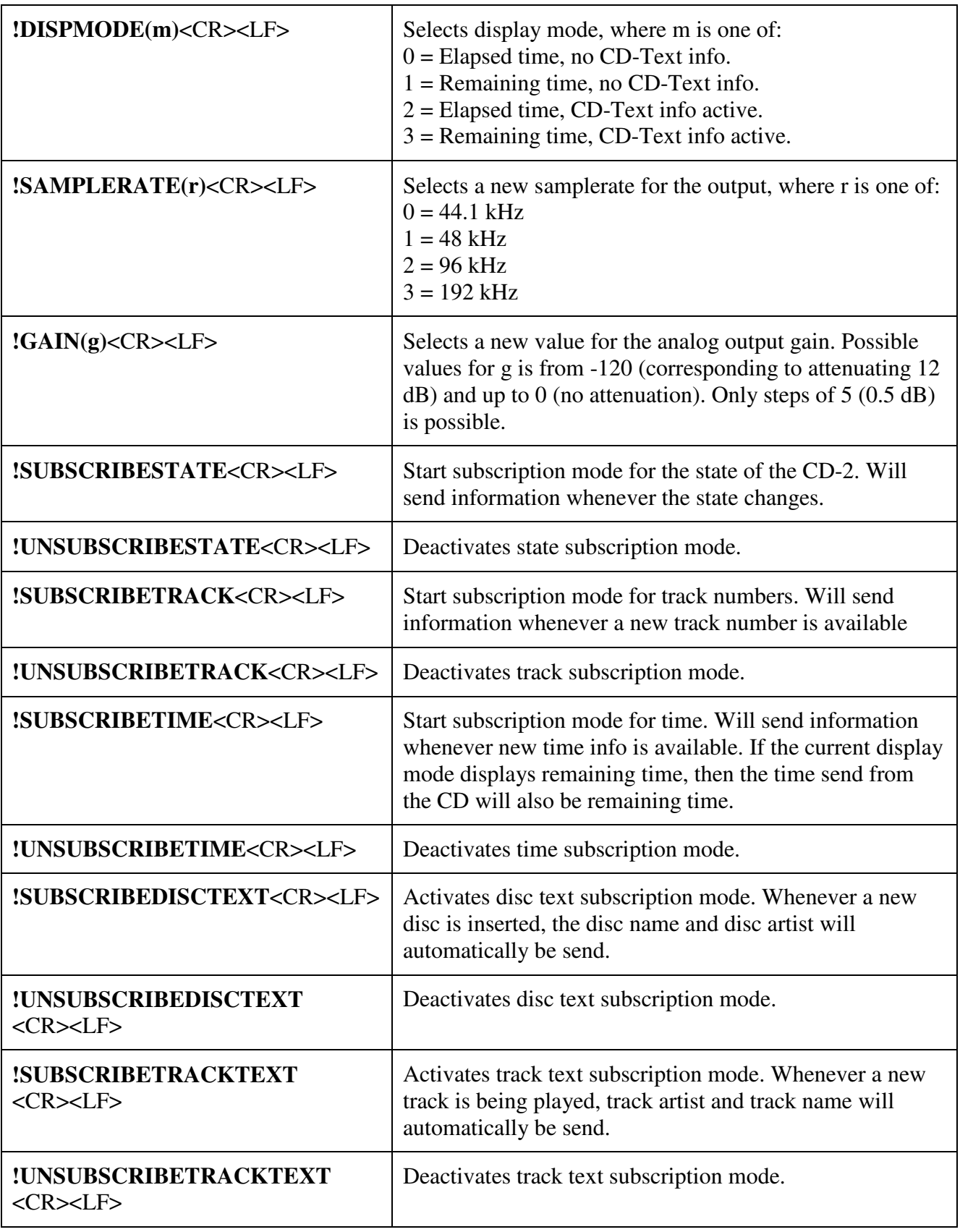